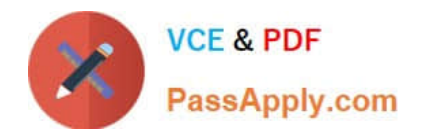

# **C\_S4FCF\_2021Q&As**

SAP Certified Application Associate - Central Finance in SAP S/4HANA (SAP S/4HANA 2021)

## **Pass SAP C\_S4FCF\_2021 Exam with 100% Guarantee**

Free Download Real Questions & Answers **PDF** and **VCE** file from:

**https://www.passapply.com/c\_s4fcf\_2021.html**

### 100% Passing Guarantee 100% Money Back Assurance

Following Questions and Answers are all new published by SAP Official Exam Center

**Colonization** Download After Purchase

- **@ 100% Money Back Guarantee**
- **63 365 Days Free Update**
- 800,000+ Satisfied Customers

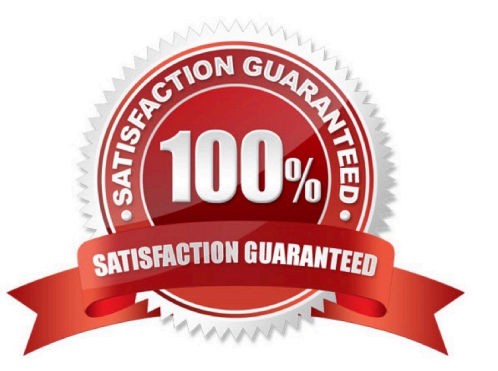

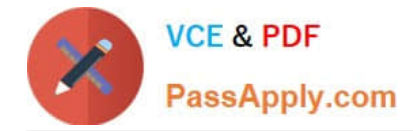

#### **QUESTION 1**

Which of the following actions are performed by the Level 1 - FI Documents Count report? Note: There are 2 correct answers to this question.

- A. It combines the total number of journal entries with errors.
- B. It calculates the total number of financial accounting documents posted in the source system.
- C. It reads the FI documents in the source system and finds all line items.
- D. It finds the corresponding entries in the ACDOCA table of Central Finance system.

Correct Answer: AD

#### **QUESTION 2**

Which of the following are benefits of Dispute Management with Central Finance? Note: There are 2 correct answers to this question.

- A. It enables cross-department dispute resolution.
- B. It organizes all information and documents related to a dispute case page.
- C. It calculates credit limits.
- D. It assigns risk categories

Correct Answer: AB

#### **QUESTION 3**

What is the recommended naming convention when you define a logical system name in Central Finance?

- A. System ID; "CLNT"; client number
- B. "CLNT"; client number; system ID
- C. System ID; "CLNT"; company code
- D. System ID; company code; client number

Correct Answer: A

#### **QUESTION 4**

Your customer has completed the initial load of FI/CO postings in a test landscape. Before starting the next test cycle,

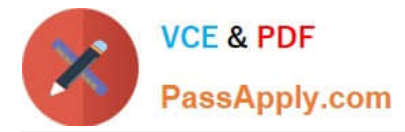

what must you do to reset the initial load? Note: There are 3 correct answers to this question.

- A. Delete or cancel all AIF messages with status errors.
- B. Run the RCFIN\_DEL\_MIG report in the source system.
- C. Stop the data extraction in the target system.
- D. Run the RFINS\_CFIN\_CLEAR\_INIT\_LOAD report in the target system.
- E. Delete all entries in the CFIN\_SOURCE\_SET table in the source system.

#### Correct Answer: ABD

#### **QUESTION 5**

You want to maintain the master data of a cost object that has already been replicated to the Central Finance system. In which system is this performed?

- A. Source system
- B. Target system
- C. SAP Master Data Governance system
- D. SAP Landscape Transformation (SLT)

Correct Answer: BC

[Latest C\\_S4FCF\\_2021](https://www.passapply.com/c_s4fcf_2021.html) **[Dumps](https://www.passapply.com/c_s4fcf_2021.html)** 

[C\\_S4FCF\\_2021 PDF](https://www.passapply.com/c_s4fcf_2021.html) **[Dumps](https://www.passapply.com/c_s4fcf_2021.html)** 

[C\\_S4FCF\\_2021 Exam](https://www.passapply.com/c_s4fcf_2021.html) **[Questions](https://www.passapply.com/c_s4fcf_2021.html)**